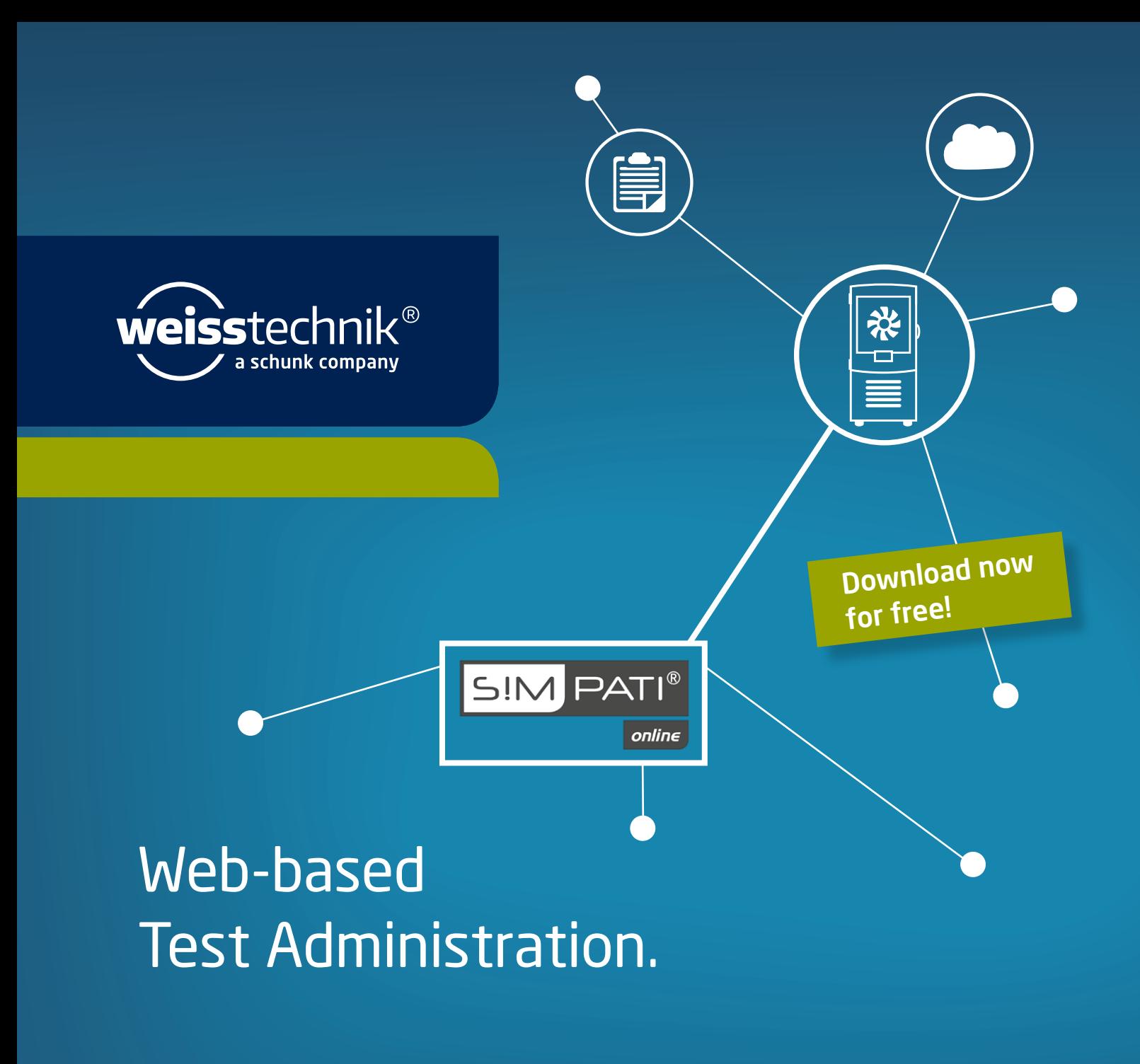

## Your worldwide access with S!MPATI® online.

S!MPATI® online expands your local S!MPATI® installation with test reporting including test material management and enables you to visualise your test systems across locations with automated generation of test reports. These are transferred into a Word template based on DIN EN 60068-2-38 and are easily editable. The created test reports directly contain all necessary graphical evaluations, your written test documentation, test images and the corresponding system protocols. With Microsoft Azure S!MPATI® online offers a secure cloud service and thanks to the automatic updates you are always up to date. Furthermore, S!MPATI® online is downward compatible with weisstechnik test chambers from 1999.

## Step by step to digitalisation.

Your installation path to S!MPATI online.

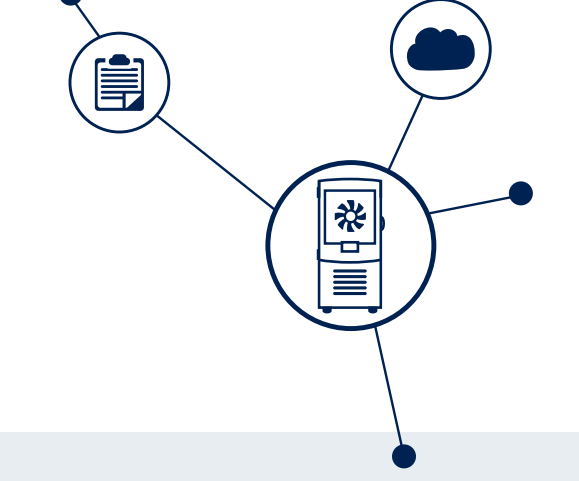

 $\Delta$ 

 $\star$  Company

1. S!MPATI 2016 or newer must be available.

2. You need a S!MPATI online account. You can simply apply at www.weiss-technik.com/software.

3. Then download and install the Weiss IoT Gateway. You can get the software free of charge at www.weiss-technik.com/software.

4. Click on the newly created desktop icon and enter the S!MPATI online account information you previously requested (see point 2).

5. Go to simpati.com and and enter your S!MPATI online data to log in.

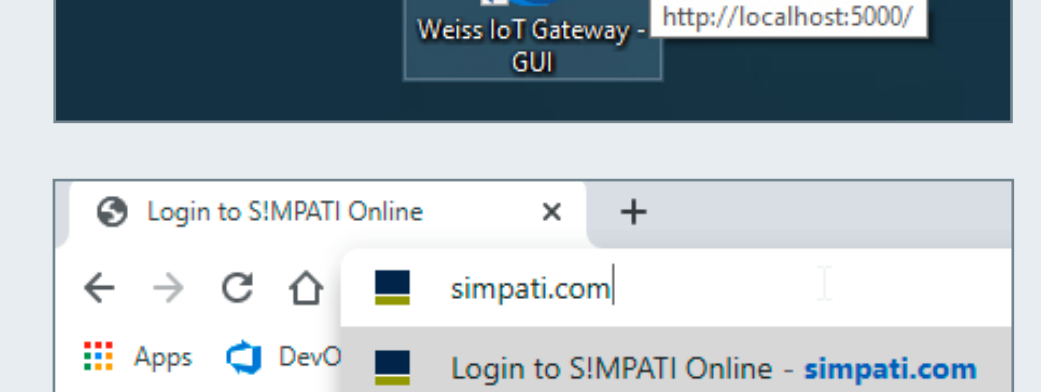

\* First name

**\*** Simpati-License

I consent to the processing of my personal data as per GDPR Art. 7. More information in our Data-protection guideli

**Weiss IoT Gateway 1.0** 

S!MPATI® online.

Download

The Weiss IoT Gateway is an add-on for S!MPATI® 4.70 and is required to transfer data from S!MPATI® to the cloud to

I'm already a SIMPATI® user and would like to receive a free SIMPATI® online full version

e

Surname

E-Mail

Phone number

I'm not a robot

Just give it a try: For a demo access please click here.

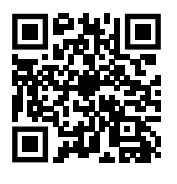

## Our Highlights:

- ¬ Cross-location management of all installations and tests
- ¬ Automatic creation of test reports
- ¬ Management of your test goods
- ¬ Included free of charge in the new licence model